#### Embellishing the user interface

- Two ornaments (embellishments):
  - a border around the text editing area
  - scroll bars

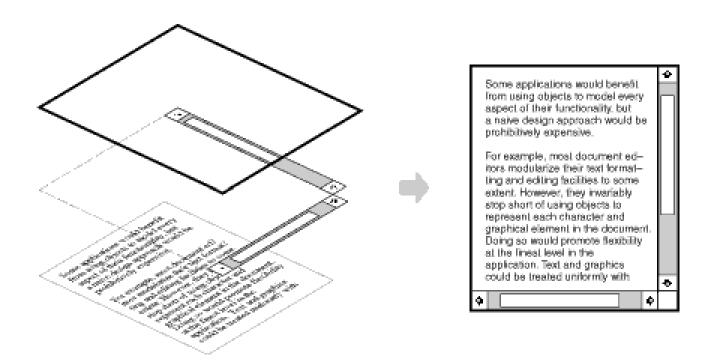

Embellishing the user interface

#### Team exercise:

- One approach: using inheritance
- Second approach: using object composition

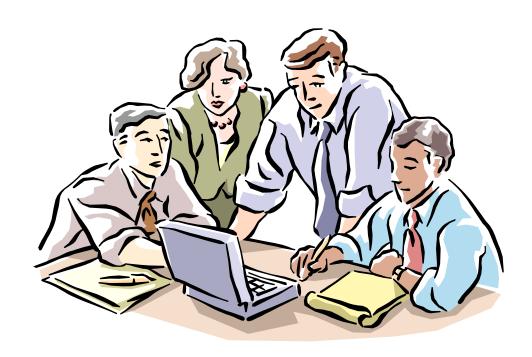

#### Embellishing the User Interface

- Basically, we want to extend the code to provide a Transparent Enclosure
  - Transparent in that the page itself does not know anything about the changes – it behaves the same
- How should we do this?
  - We could use Inheritance, how would that look?
  - We have a Composition class…
    - To add a Border we add a BorderedComposition class
    - To add a Scroll bar we add a ScrollableComposition class
    - What about both? BorderedScrollableComposition class?
- How could we do it with object composition instead?
  - What object "has" what object?
  - How do we make it extensible?

#### Embellishing the User Interface

Meet the <u>Decorator</u> pattern

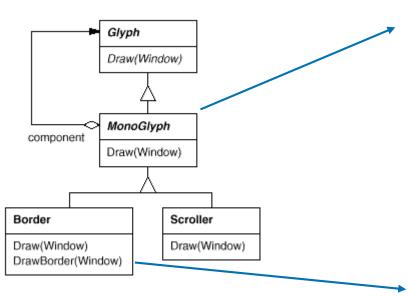

Multiple decorations (ornaments)....

```
aBorderDecorator
component 
aScrollDecorator
component 
aTextView
```

```
// Delegate it
void MonoGlyph::Draw (Window* w)
   _component->Draw(w);
// Do it
void Border::Draw (Window* w)
 MonoGlyph::Draw(w);
 DrawBorder(w);
```

Embellishing the User Interface

- To conclude Design Issue #5:
  - Adding additional functionalities (embellishments, ornaments) to a class can be either achieved either via inheritance (soon you will end-up with an unmanageable hierarchy) or, better, using object composition with the help of patterns like Decorator or Chain of Responsibility (for Chain of Responsibility see also Design Issue #8)